# DARC Distrikt Bayern-Ost

Niederbayern Oberpfalz

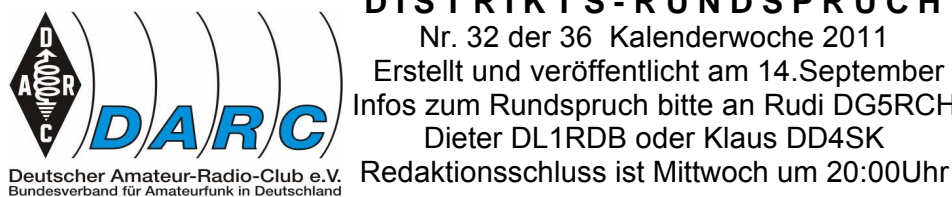

**D I S T R I K T S - R U N D S P R U C H** Nr. 32 der 36 Kalenderwoche 2011 Erstellt und veröffentlicht am 14.September Infos zum Rundspruch bitte an Rudi DG5RCH Dieter DL1RDB oder Klaus DD4SK

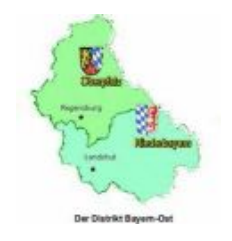

#############################################################################

\*Auszüge aus dem Rundspruch bitten wir entsprechend kennzeichnen\*

Grüß Gott liebe Hörerinnen und Hörer, wir begrüßen alle Zuhörer und Leser des Distriktsrundspruchs "Bayern-Ost".

Ausdrücklich begrüßen wir auch alle Zuhörer, die noch keine Lizenz haben. Sollte unser Rundspruch mehr Appetit auf den Amateurfunk machen, erhalten Sie weitere Informationen im Internet unter www.darc.de/u oder bei unserem Distriktsvorsitzenden

Hans Reyzl unter der Telefonnummer (09661) 4525.

Die Redaktion erreichen Sie unter der Adresse: dl1rdb @ darc.de

Nun viel Spaß mit den eingegangenen Meldungen :

- 1. Distrikt Bayern-Ost
- 2. OV Neumarkt U 10
- 3. OV Rottal –Inn U 12

### **1. Distrikt Bayern Ost U Bayern- Ost Contest**

**\*\*\*\*\*\*\*\*\*\*\*\*\*\*\*\*\*\*\*\*\*\*\*\*\*\*\*\*\*\*\*\*\*\*\*\*\*\*\*\*\*\*\*\*\*\*\*\*\*\*\*\*\*\*\*\*\*\***

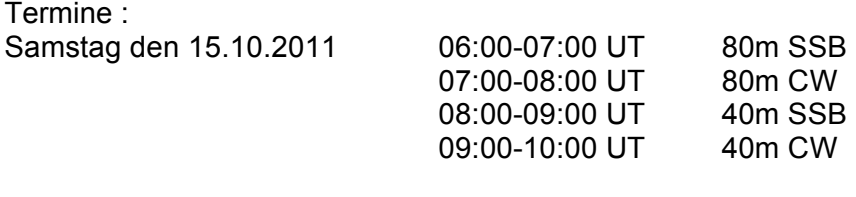

Sonntag den 16.10.2011 07:00-08:30 UT 144 MHz 09:00-10:00 UT 430 MHz

Der Wettbewerb findet im klassischen "Einmannbetrieb" statt, das heißt nur ein Operator pro Station.

Zu arbeitende Stationen: alle; jede Station einmal pro Band und Betriebsart, Verbindungen Åber Relais oder Satelliten sowie Crossband-QS0's werden nicht gewertet.

Klassen: A - KW (CW), B - KW (SSB), C - VHF, D - UHF

Bänder: s. o.; Contestfreie Segmente einhalten!, Rücksicht nehmen

 $Z$ iffernaustausch: RS(T) + DOK, in Klasse C/D zusätzlich Locatorgroßfeld (z B. JN68)

QSO-Punkte: pro QSO 1 Punkt. Es wird für alle teilnehmenden Stationen nur ein QSO pro Band mit dem eigenen Ortsverband gewertet.

Multiplikator punkte für Teilnehmer aus dem Distrikt U: 1 Punkt pro U-DOK und Z16, Z44, Z64, Z76, BBT, DBO, DVU pro Band; 2 Punkte pro DOK außerhalb Distrikt Bayern Ost. Klassen C/D zusätzlich je neues Locator-Großfeld pro Band 1 Punkt.

Multiplikator punkte für Teilnehmer außerhalb Distrikt U: 2 Punkte pro U-DOK und Z16, Z44, Z64, Z76, BBT, DBO, DVU pro Band; 1 Punkt pro DOK außerhalb Distrikt Bayern Ost. Klassen C/D zusätzlich je neues Locator-Großfeld pro Band 1 Punkt.

Endpunktzahl pro Klasse: QSO-Punkte mal Summe der Multiplikator punkte

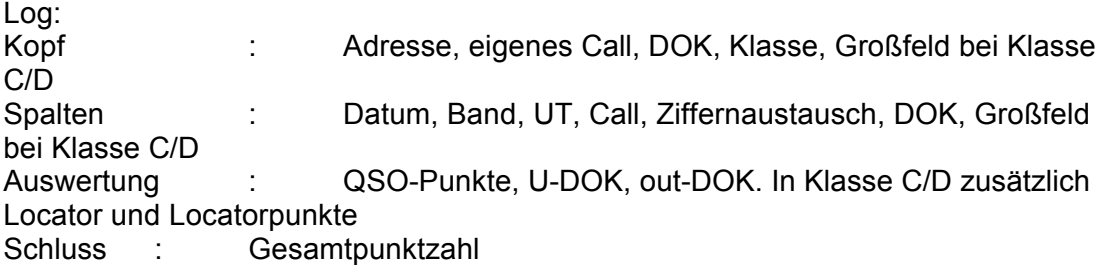

OV-Wertung: pro OV die bestplazierten Logs von bis zu vier verschiedenen Funkamateuren, die alle Mitglieder des jeweiligen Ortsverbandes sind. Bewertung nach der DARC-Clubmeisterschaftsformel

Logeinsendungen : Elektronischen Logs bitte nur als TXT per e-Mail an den Auswerter, andere Auswertungen in Papierform. Einsendeschluss Montag, 01.11.2011 Kontestauswerter: Karl-Heinz Pirner, DF7RT, Hofgartenstraße 15 92237 Sulzbach-Rosenberg, Email : df7rt@darc.de

Als Log-Software wird HAM-BOC vom ARcomm empfohlen.

Auszeichnungen: Urkunden für die ersten zehn Plätze je Klasse. Die Preisverleihung der ersten Plätze erfolgt für den Distrikt U in den jeweiligen Ortsverbänden. Unter den eingereichten Log werden 5 Gewinner für einen Warengutscheine in Höhe von je 20,00 € vom DARC Verlag verlost.

Diplome: Mit dem Log eingereichte Anträge für das Bayern-Ost-Diplom (BOD)(vgl. CQ DL 7/82, S. 342) werden an den Diplommanager Hans Reyzl, DL2ZA weitergeleitet. Das Diplom kostet 5 Euro oder 8 US-\$.

## **2. OV Neumarkt U10**

**\*\*\*\*\*\*\*\*\*\*\*\*\*\*\*\*\*\*\*\*\*\*\*\*\*\***

Mobilwettbewerbe

Der OV Neumarkt (U10) führt am Sonntag, 13. November 2011 zwei Mobilwettbewerbe im 70-cm-Band durch. Der Anreisewettbewerb findet von 10:00 bis 11:00 Uhr, der Hauptwettbewerb von 14:00 bis 15:30 Uhr statt (jeweils MEZ).

Der OV Neumarkt freut sich auf zahlreiche Teilnehmer und wünscht viel Erfolg. Info: Eckhard Kraus, DH1NEK (B11)

QRV: DM0TMH auf 438.7125 MHz (Echolink 7011)

## **3. OV Rottal – Inn U 12**

**\*\*\*\*\*\*\*\*\*\*\*\*\*\*\*\*\*\*\*\*\*\*\*\***

"Der Ortsverband Rottal-Inn U 12 veranstaltet wie jedes Jahr am 1. Samstag im Oktober, dieses Jahr am 1. Oktober, den Bayern-Ost "Funk- und Elektronik-Flohmarkt" in der Rottgauhalle Eggenfelden.

Angeboten wird alles um Amateurfunk, CB-Funk, Computer

und Elektronik-Zubehör. Eintritt: 3 Euro.

Weitere Informationen auf der OV-Homepage: http://www.darc.de/distrikte/u/12 Tischreservierungen bitte online auf der Homepage oder unter Tel.: 0170-4340965 oder 08721-1274625 (Fax).

Einweisung erfolgt vor Ort auf 145.550 MHz.

Einlass für Aussteller ab 06.00 Uhr, für Besucher ab 08.00 Uhr.

Der Ortsverband Rottal-Inn U 12 lädt hiermit alle OMs, XYLs und YLs sowie alle sonstigen Interessenten herzlichst hierzu ein."

vy 73 gez. Manfred Stey, DH4RN OVV Rottal-Inn (U 12)

#### **Amateurfunk im Internet: \*\*\*\*\*\*\*\*\*\*\*\*\*\*\*\*\*\*\*\*\*\*\*\*\*\*\*\*\*\*\*\*\***

Die große Chance

Uwe Leigraf, DL2UL, erlebt immer wieder, dass Funkamateure geradezu vorwurfsvoll und dogmatische àuÇerungen machen, dass wir ja alle keinen Amateurfunk mehr machen, sondern nun noch das Internet nutzen. Das Internet im Amateurfunk und in der Arbeit der Ortsverbände: Überflüssig und das Werk des Bösen? Verantwortlich für den Niedergang des Hobbys? Diese Einstellungen haben ihn dazu bewogen, einen Text zu verfassen, in dem er seine positiven Erfahrungen mit diesem Medium schildert. Die Hintergründe und Ergebnisse seiner Internet-Kampagne für den Amateurfunklehrgang im Ortsverband Mönchengladbach (R10) möchte ich Ihnen nicht vorenthalten:

Der OV MÄnchengladbach bildet seit einigen Jahren wieder Funkamateure aus und im Frühjahr stellte sich die Frage, ob im Herbst ein neuer Lehrgang beginnen soll. Entscheidender Punkt: Wir müssen genügend Interessenten finden, damit sich die ehrenamtliche Arbeit auch lohnt und die Kosten rechtfertigt. Geld für Werbung wollten wir natürlich nicht ausgeben, also haben wir eine Internetkampagne gestartet und

diese mit dem CMS des DARC auf den Seiten des Ortsverbandes dargestellt.

Welche Schritte haben wir durchgeführt?

1. Registrierungsformular im CMS erstellen: Hierzu bietet der Club eine gute Anleitung, mit der im CMS sehr leicht ein kleines aber professionelles Registrierungsformular erstellt werden konnte.

- 2. Kurzer Werbeteaser auf die Homepage gestellt und oben auf der Homepage verankert
- 3. Erläuterungen zum geplanten Lehrgang in einer Webseite dargestellt.
- 4. Bewerbung des Themas über Twitter und Blogseiten.
- 5. Dazu wurden alle konventionellen Kanäle über Zeitungen genutzt, wo die Info aber

Mit diesen Schritten haben wir eine Registrierungsphase gestartet und Interessenten auf den Lehrgang aufmerksam gemacht. Die gesammelten Registrierungen wurden in einem Mailverteiler aufgenommen und dann zum Infoabend eingeladen. Neu war die Platzierung des Themas auf Twitter und in der Blogseite eines Mitgliedes. Dies hat sehr positive Wirkungen auf die Platzierung des Themas in Suchmaschinen.

#### Und, welcher Erfolg wurde erzielt?

Wir haben über unser Kontaktformular 19 konkrete Registrierungen erhalten mit Namen und Kontaktdaten. Dies bedeutet natürlich nicht, dass alle 19 Personen am Ende am Lehrgang teilnehmen. Die genaue Zahl steht noch nicht fest, aber der Lehrgang wird auf jeden Fall stattfinden. Dies ist ein beachtlicher Erfolg, wenn man bedenkt, dass hier eine Kampagne im Amateurfunk mit ganz geringen Mitteln im Internet sehr einfach erstellt wurde. Aktuell läuft noch mal eine Nachfass-Aktion bis zum Beginn des Lehrgangs.

Alle erforderlichen Hilfsmittel stellt der DARC oder das Internet kostenlos zur Verfügung. Benötigt wurde nur die Idee und wenige Stunden Arbeit. Ich glaube, alle Funkamateure, die sich um die Entwicklung ihres Ortsverbandes bemühen, sollten sich der Tatsache stellen, dass das Medium Internet die Gesellschaft vollständig durchdrungen hat. Es ist einfach so, dass Themen, die im Internet nicht dargestellt werden, kaum noch wahrgenommen werden. Wir können uns darüber nun weiter aufregen und alten Zeiten nachtrauern oder die Entwicklung zum Vorteil und zur Gewinnung neuer Mitglieder nutzen. Einfach mal drüber nachdenken. 73, Uwe, DL2UL

Info Newsletter Nr. 09/11 Stephanie C.Heine e-mail s.heine@darc.de

### **Infos aus dem Frankenrundspruch**

**\*\*\*\*\*\*\*\*\*\*\*\*\*\*\*\*\*\*\*\*\*\*\*\*\*\*\*\*\*\*\*\*\*\*\*\*\*\*\*\*\*\*\*\*\*\*\***

## **DAB+ stört stärker als die Polizei erlaubt**

**\*\*\*\*\*\*\*\*\*\*\*\*\*\*\*\*\*\*\*\*\*\*\*\*\*\*\*\*\*\*\*\*\*\*\*\*\*\*\*\*\*\*\*\*\*\*\*\*\*\***

Nach TV-Kabelkunden mit analogem Anschluss leiden nun auch Behörden und Organisationen mit Sicherheitsaufgaben (BOS: Polizei, Feuerwehr, usw.) unter Störungen durch den jüngst in Betrieb gegangenen digitalen Hörfunk DAB+.

Seit Anfang August 2011 wird der 2-m-BOS-Funk in mehreren nordrheinwestfälischen Städten z.B. Düsseldorf teils massiv durch DAB+ Aussendungen gestört. Infolgedessen sind bei schwachem Empfang oder im Nah Feld von DAB+ Sendern teils nur noch Rauschen oder verzerrte Stimmen hörbar. Eine Kommunikation mit der Leitstelle ist dann meist nicht mehr möglich.

Die Bundesnetzagentur bestätigte zwar, dass sowohl die DAB+ Sendeanlagen als auch die 2-m-BOS-Funkgeräte alle Grenzwerte betr. Nebenwellenaussendungen bzw. Trennschärfe einhalten. Deswegen waren die Störungen auch nicht vorhersehbar.

Dennoch verfügte die BNetzA wegen einer angekündigten Groß Demo in Dortmund die sofortige Abschaltung aller in Dortmund befindlichen DAB+ Sender. Die betroffenen Rundfunksender sprachen teils von einer Unterdrückung der Meinungsfreiheit. Beim Vorgängersystem DAB traten diese Störungen nicht auf, weil sowohl weiter vom 2-m-BOS-Funkband entfernte Frequenzen als auch geringere Sendeleistung verwandt wurde. Betroffene BOS - Funkteilnehmer behelfen sich z.Zt. mit Kanalwechsel auf weniger gestörte Frequenzen.

Die jetzt aufgetretenen Störungen des 2-m-BOS-Funkbandes durch DAB+ Aussendungen überrascht u.a. Nachrichtentechniker und Funkinsider keineswegs. Dies war wegen dem äußerst geringen Frequenzabstand im Vorfeld absehbar sagte ein Nachrichtentechniker. Kein Wunder: Bei Benutzung des DAB+ Kanals 5A bei 174 MHz und dem gestörten 2-m-BOS-Funkbereich zwischen 168 und 174 MHz existieren nur 0,18 MHz Sicherheitsabstand.

Als mittelfristige Lösung kommt wahrscheinlich nur ein Wechsel der DAB+ Sender auf höhere Frequenzen in Frage, bis die BOS - Dienste mit digitalen Funkgeräten ausgerüstet sind. Nachrichtentechniker sind davon jedoch wenig überzeugt. Beim Analogfunk sind Störungen meist schon am jeweiligen Klang- bzw. Erscheinungsbild leicht erkennbar und können somit schnell beseitigt werden. Beim Digitalfunk hingegen wäre man über Klötzchen Bildung und unverständliche Gesprächsfragmente konsterniert, könne jedoch nur mit erheblichen Mess- und Zeitaufwand die eigentliche Störursache erkennen und beseitigen.

Im Übrigen wäre auch der BOS-Digitalfunk bei zu geringem Frequenz-Sicherheitsabstand zu anderen Funkdiensten keineswegs gegen solche Störungen gefeit. Info: Berlin/Brandenburg-Rundspruch 35/2011 vom 01.09.2011

### **Beitrag aus P 07**

**\*\*\*\*\*\*\*\*\*\*\*\*\*\*\*\*\*\*\*\*\***

Liebe Funkfreunde,

unser Stefan, DL7AOS, den es für einige Zeit beruflich nach Norddeutschland verschlagen hatte und der nun wieder bei uns im Ländle ist, hatte als Single Operator am IARU-Region 1 KW-Fieldday in SSB anfangs September auf der Alb in Münsingen-Dottingen teilgenommen. Darüber hat er nun einen interessanten Bericht über Aufbau, die verwendeten Antennen, die Stationsausrüstung und das Contestergebnis geschrieben. Ihr findet den Bericht auf der P07 Homepage unter

(Beiträge OM/YL)

http://www.darc.de/distrikte/p/07/fd2011-dl7aos/.

Ganz ausgezeichnet finde ich dazu seinen Videofilm, der über alle Details eines solchen Fieldday inkl. Aufbau und Betrieb unter

http://www.youtube.com/watch?v=xg96qK265A0

berichtet. Ich bin wirklich beeindruckt über diese tolle Leistung und das hervorragende Ergebnis.

Bei den Dreharbeiten und als Assistentin half ihm vornehmlich seine XYL Sylke DO5SY. Es lohnt sich die Webseite und den Film anzuschauen. Viel Spaß dabei wünscht Hans, DF8TX (Webmaster P07)

Der Spruch des Tages:

Es ist unmöglich, den Augenblick zu leben. Man steht immer mit einem Bein in der Vergangenheit, mit dem anderen in der Zukunft. (Jules Romains)

Info von Franz DK8RN

#### **Petition : für europäisch harmonisiertes 50-MHz-Amateurfunkband \*\*\*\*\*\*\*\*\*\*\*\*\*\*\*\*\*\*\*\*\*\*\*\*\*\*\*\*\*\*\*\*\*\*\*\*\*\*\*\*\*\*\*\*\*\*\*\*\*\*\*\*\*\*\*\*\*\*\*\*\*\*\*\*\*\*\*\*\*\*\*\*\*\*\*\*\*\*\*\*\*\*\***

Der Funkamateur Mario Theiß, DK5VQ, hat am 20. August 2011 beim Deutschen Bundestag eine

http://de.wikipedia.org/wiki/Online-Petition

öffentliche Petition ein gereicht, mit der er die "Angleichung des Zugangs zum 50-MHz-Amateurfunkband an europäische Standards" fordert.

folgenden Wortlaut:

Der Deutsche Bundestag möge beschließen den Zugang zum 50 MHz Amateurfunkband an europäische Standards anzugleichen.

Nahezu allen europäischen Funkamateuren wird in den 50 MHz Bereich die Nutzung von Digitalen Betriebsarten wie z.B. JT6M, ISCAT etc. ermöglicht. Diese Betriebsarten gestatten mit wesentlich kleinerer Leistung und Bandbreite eine effektive störungsfreie Kommunikation. Von daher fordere ich, den Zugang zum 50MHz Amateurfunkband europaweit zu harmonisieren.

Mario Theiß begründet die Petition damit, dass es "technisch keinerlei plausible Begründung für die aktuellen Restriktionen im 50-MHz-Amateurfunkband" gebe.

Durch die Beschränkungen der Ausgangsleistung und der Betriebsarten im 50-MHz-Bereich würden die deutschen Funkamateure "europaweit an letzter Stelle stehen".

Die Beschränkungen seien "technisch nicht nachvollziehbar" und würden deshalb wie Willkür anmuten.

Die Petition ist im Internet unter

http://tinyurl.com/petition-50mhz abrufbar. Wer Mario

Theiss bei seinem Vorhaben unterstützen will, der hat die Möglichkeit, die Petition bis zum 14. Oktober 2011 mitzuzeichnen.

Das "http://de.wikipedia.org/wiki/6-Meter-Band" 50-MHz-Amateurfunkband umfasst in Deutschland den Frequenzbereich 50,08 bis 51 MHz. Die Nutzung ist bisher nur Inhabern eines Amateurfunkzeugnisses der Klasse A nach vorheriger http://www.bundesnetzagentur.de/cae/servlet/contentblob/153782/publicationFile/6581 /FblBetriebsmeldung50MHzpdf.pdf schriftlicher Meldung bei der Bundesnetzagentur erlaubt. Es dürfen nur die Modulationsarten A1A (Morsetelegrafie) und J3E (SSB) mit einer max. Strahlungsleistung von 25 Watt an horizontal polarisierten Antennen genutzt werden. Info Wolf ( www.funkmagazin.de )

## **OV Abende Distrikt Bayern-Ost**

\*\*\*\*\*\*\*\*\*\*\*\*\*\*\*\*\*\*\*\*\*\*\*\*\*\*\*\*\*\*\*\*\*\*\*\*\*\*\*

Freitag 16.09.2011 20:00 Uhr U07 im Gasthof " Reitinger "in Landau 19:30 Uhr U13 im Hotel " Oberer Götzfried " in Rgbg - Wutzelhofen 19:30 Uhr U19 im Gasthaus" Haiböck "in Wegscheid 19:30 Uhr U30 im Gasthaus " Pfaffinger " in Oberindling bei Pocking

Jeden Dienstag Ca. 19:00 Uhr U 01 Amberg Clubstationstreff an DL0AO Jeden Donnerstag 20:00 Uhr U 27 OV Städtedreieck im Clubheim Alte Schule Münchshofen

jeden Freitag 20:30 Uhr U24 im Gasthaus " Post Bräu " in Siegenburg

Jeden Sonn und Feiertag 10:00 Uhr U15 technischer Frühschoppen bei den Waldvogelfreunden am Feuerhof neben Funkturm

#### Veranstaltungen

\*\*\*\*\*\*\*\*\*\*\*\*\*\*\*\*\*\*\*\*\*

September 2011

24. 92. Peilwettbewerb Franken 15:00-17:30 MESZ 144.550 MHz / 433.050 MHz www.mydarc.de/dc3mr

#### Oktober 2011

- 01. DK0SC aus Roth sendet über DM0TMH auf 438.7125 MHz ab 11:30 MESZ und DM0SC auf 438.9875 MHz die Wiederholung des Kinderrundspruches von DN0KID
- 01. AFU -Flohmarkt in Eggenfelden
- 07.-09. 10. Funktionsträgerseminar des DARC in Baunatal
- 09. Distriktsversammlung Franken in Lauf 10:00-16:00 MESZ ausgerichtet durch den OV Lauf (B34)
- 19.-23. High Speed Telegraphy-WM in Bielefeld
- 22.-23. 55. Jamboree-On-The-Air (JOTA)
- 24. 12.Young Helpers on the Air YHOTA www.young-helpers-on-the-air.de
- 30. Ende der Sommerzeit (MEZ = UTC + 1h) 03:00MESZ -> 02:00 MEZ

November 2011

- 05. 30. Interradio in Hannover
- 12. Weltweit Notfunkübung GlobalSet
- 11.-13. Mitgliederversammlung des DARC in Bad Lippspringe
- Dezember 2011
- 03. 41.Dortmunder Amateurfunkmarkt

Sonder -DOK : \*\*\*\*\*\*\*\*\*\*\*\*\*\*\*\*\*\*\*\*\*

Zur Wiedereröffnung der Ilztal -Bahn von Freyung nach Passau gibt der OV Waldkirchen U28 ein Sonder -DOK aus.

DR 1 ITB vom 01.01.20011 bis31.12 2011 Bayern -Ost Rundspruch über die Relais DB0TK (Regensburg ) auf 145.750 MHz um 19:00Uhr DB0RP (Regensburg) auf 438.900 MHz um 19:00 Uhr Über das Relais DB0SL (Landau) auf 145.700 MHz um 19:00 Uhr Am Freitag: \*\*\*\*\*\*\*\*\*\*\*\*\*\*\*\*\*\*\*\*\*\*\*

Über das Relais DB0YC (Cham) auf 145.675 MHz um 19:00 Uhr Über das Relais DM0TMH (Neumarkt) 438.7125 MHz um 19:30 Uhr(Echolink 7011) (nach dem DL-und Frankenrundspruch) Der Distrikts-Rundspruch ist im Paket-Radio ab Freitagabend. Im Bord Distrikt zu lesen. Die Redaktion erreichen Sie unter. Rundspruchredaktion@db0sl.deDie Redaktion und Rundspruchsprecher bedanken, sich fürs Zuhören und wünschen allen einen guten Abend und ein erholsames Wochenende.

Hier war \*\*\*\* (Station), am Mikrofon \*\*\*\* (Rufzeichen), AWDH bis zum nächsten Rundspruch am Donnerstag um 19:00 Uhr auf dieser QRG. Nach einer kleinen Umschaltpause würde ich mich auf eventuelle. Bestätigungen freuen. Die QRG ist wieder frei. DG5RCH, Rudi DL1RDB, Dieter DD4SK, Klaus Tel : 08733/ 1617 Tel : 0941 / 7501968 PR : DB0SL E-Mail : dg5rch@web.de PR : DB0SL-8 E-Mail: dl1rdb@t-online.De ##################################################################### Dateiname: Bayern-Ost RSP 32 2011 Verzeichnis: C:\Dokumente und Einstellungen\dieter\Eigene Dateien Vorlage: C:\Dokumente und Einstellungen\dieter\Anwendungsdaten\Microsoft\Vorlagen\Normal.dot<br>Titel: DARC Distrikt Bayern-Ost DARC Distrikt Bayern-Ost Thema: Autor: dieter Stichwörter: Kommentar: Erstelldatum: 08.09.2011 20:59 Änderung Nummer: 8 Letztes Speicherdatum: 15.09.2011 08:45 Zuletzt gespeichert von: dieter Letztes Druckdatum: 15.09.2011 08:46 Nach letztem vollständigen Druck Anzahl Seiten: 8 Anzahl Wörter: 2.674 (ca.) Anzahl Zeichen: 15.246 (ca.)